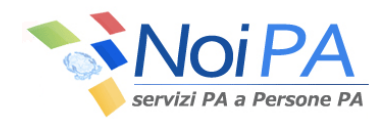

# Tracciato XLS per il servizio

# **COMPENSI VARI**

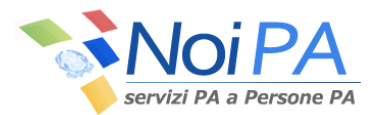

#### **Istruzioni per la compilazione del tracciato Excel per la segnalazione dei compensi vari**

Nell'ambito della funzionalità "Gestione accessori" del sistema NoiPA è possibile effettuare la segnalazione di compensi vari, utilizzando la funzione "Gestione da file" in uso ai ruoli di Operatore Competenze Accessorie (OCA) e Responsabile Competenze Accessorie (RCA). Attraverso la funzione è possibile acquisire un file in formato Excel secondo la struttura descritta nel presente documento.

In analogia con quanto previsto dalle funzioni di caricamento on-line e di acquisizione di file in formato XML, i dati all'interno del file Excel sono organizzati per elenco e, nell'ambito dell'elenco, per contratto. Per ogni elenco è necessario fornire una serie d'indicazioni che sono comuni ai contratti ed alle segnalazioni in esso contenute.

La procedura di acquisizione, prima di elaborare le segnalazioni, effettua una serie di controlli sull'integrità e sulla correttezza formale del file e dell'elenco in esso contenuto; se l'elenco presente nel file non supera i controlli previsti, il sistema procede allo scarto dell'intero file.

A tale proposito si ritiene utile fornire alcune indicazioni sulla compilazione dei campi presenti nel file.

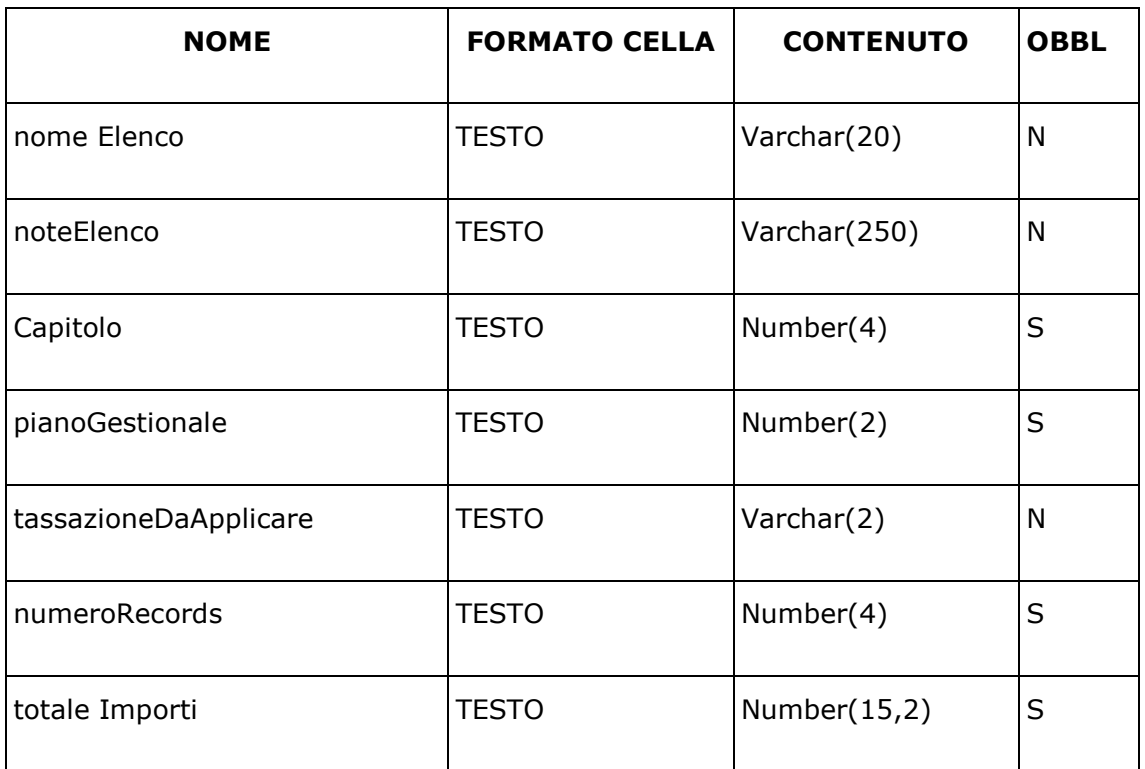

## **Campi di testata dell'elenco**

I valori presenti nei campi di testata elenco devono essere ripetuti in ognuna delle righe di dettaglio che fanno parte dell'elenco stesso.

Il campo **nomeElenco** può essere compilato con un nome significativo per consentire l'individuazione dell'elenco sul sistema.

Il campo **noteElenco** può essere utilizzato per memorizzare informazioni utili sull'elenco.

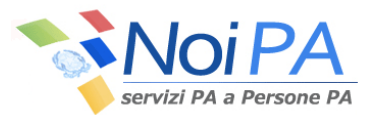

Il campo **capitolo** deve essere compilato con il capitolo di cedolino unico sul quale s'intende effettuare il pagamento.

Il campo **pianoGestionale** deve essere compilato con il codice del piano gestione a cui si riferisce il compenso che si intende pagare. (Nota: deve essere sempre di 2 caratteri: se PG = 02, non può contenere '2')

Il campo **tassazioneDaApplicare** può essere compilato con il valore "TC" se si intende segnalare al sistema che il compenso dovrà essere sottoposto a tassazione corrente; sarà compilato con il valore "TS" qualora si intenda segnalare al sistema che il compenso dovrà essere sottoposto a tassazione separata. Nel caso l'indicazione della tassazione sia omessa il sistema SPT provvederà ad applicare la tassazione corrente. (Nota : se valorizzato, deve contenere caratteri maiuscoli)

Il campo **numeroRecords** deve essere compilato con il numero di segnalazioni (assegni) presenti nell'elenco

Il campo **totaleImporti** deve essere compilato con la sommatoria degli importi indicati nelle segnalazioni presenti nell'elenco. Rappresenta un dato di controllo per la validità degli elenchi a importi. E' necessario utilizzare il punto come separatore decimale.

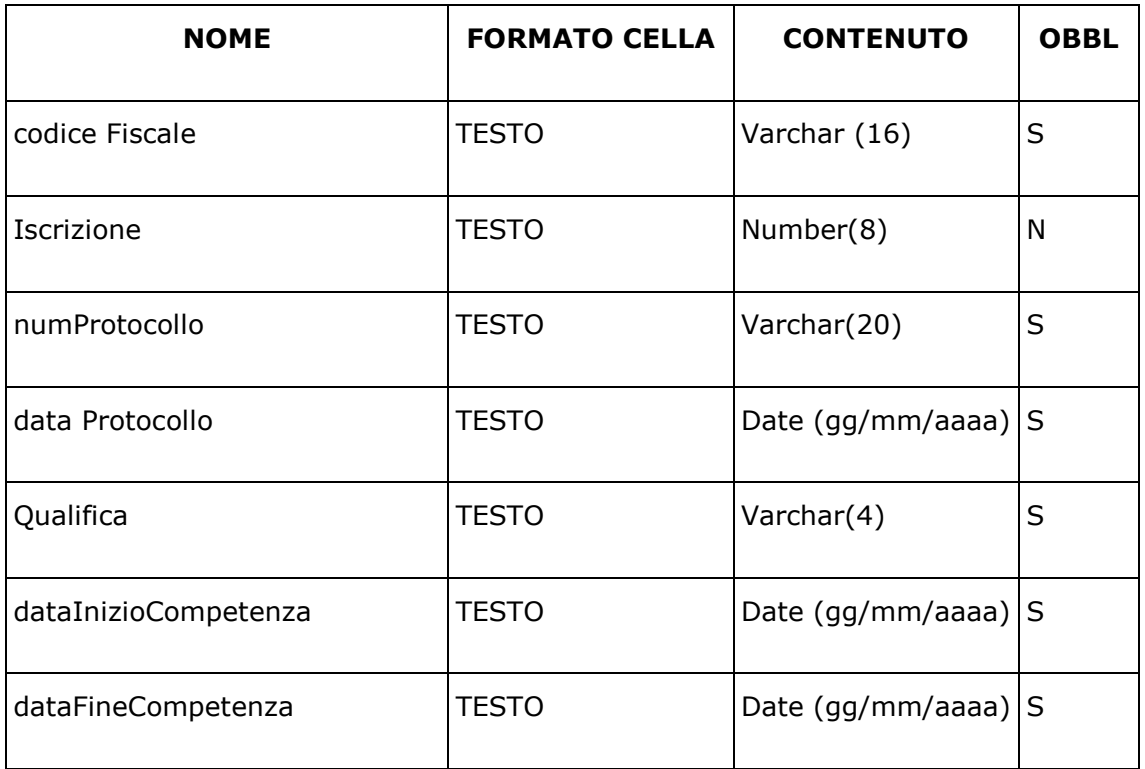

## **Campi di dettaglio del contratto**

Il campo **codiceFiscale** deve essere compilato con il codice fiscale del dipendente. Questa informazione consente al sistema di individuarne la partita di spesa fissa o la partita di iscrizione nella Rubrica Amministrati per i dipendenti gestiti soltanto per le competenze accessorie.

Il campo **Iscrizione** può essere compilato con il numero di partita registrato in SPT per il dipendente. La compilazione del campo velocizza l'operazione d'individuazione del dipendente nella banca dati.

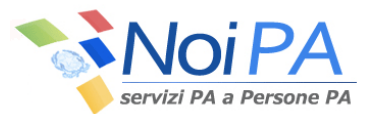

Il campo **numProtocollo** è sempre obbligatorio. Deve essere compilato con il numero di protocollo del contratto.

Il campo **dataProtocollo** è sempre obbligatorio. Deve essere compilato con la data di protocollo del contratto. (La cella Excel non deve essere definita "date" ma "testo", e contenere un valore del tipo '01/01/2011')

Il campo **qualifica** è sempre obbligatorio. Deve essere compilato con il codice della qualifica assegnata al dipendente nell'ambito del periodo di servizio.

Il campo **dataInizioCompetenza** è sempre obbligatorio. Deve coincidere con l'inizio del periodo cui si riferisce il contratto. (La cella Excel non deve essere definita "date" ma "testo", e contenere un valore del tipo '01/01/2011')

Il campo **dataFineCompetenza** è sempre obbligatorio. Deve coincidere con la fine del periodo cui si riferisce il contratto. (La cella Excel non deve essere definita "date" ma "testo", e contenere un valore del tipo '01/01/2011')

#### **Campi di dettaglio dell'assegno**

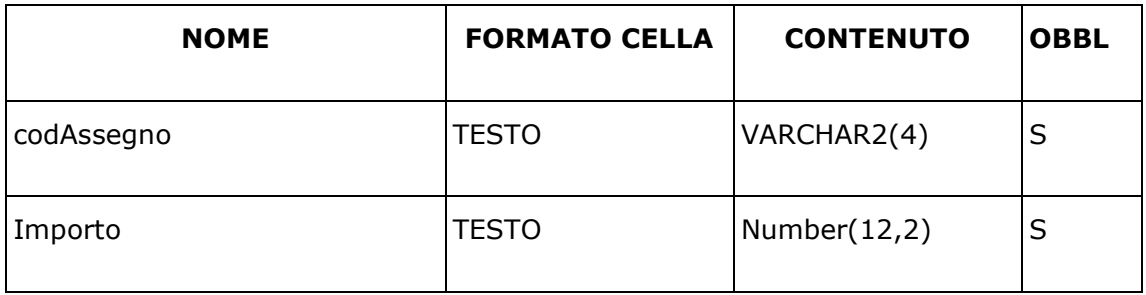

Il campo **codAssegno** deve essere compilato con il codice dell'assegno che si intende liquidare. Si rammenta che per ogni contratto comunicato, devono essere obbligatoriamente comunicati gli assegni 001 – stipendio base e 750 – indennità integrativa speciale.

Il campo **Importo**, deve essere compilato con l'importo da liquidare, al lordo delle ritenute previdenziali a carico del dipendente. È necessario utilizzare il punto come separatore decimale.